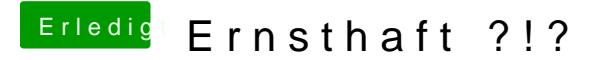

Beitrag von Moorviper vom 22. Mai 2017, 22:07

Ah ich Depp das mit den Auswahlmöglichkeiten bezog sich auf die Grafikmodi